## Neskončna vrsta  $\frac{1}{4} + \frac{1}{16} + \frac{1}{64} + \dots$

## $J_2$  $J_3$  $J_2$ BOŠTJAN KUZMAN

↔

 $\rightarrow$  Neskončne vsote ali vrste so poznali že antični matematiki, posebej spreten z njimi je bil Arhimed. V svojem delu o kvadraturi parabole je pri računanju ploščine pod krivuljo seštel prav vrsto iz naslova in ugotovil, da je njena vsota enaka natanko 1{3. Ilustracija oziroma geometrijska ponazoritev te na prvi pogled nekoliko presenetljive trditve predstavlja tokratni izziv za naše bralce.

Današnji maturantje se običajno v četrtem letniku srednje šole učijo, da ima neskončna geometrijska vrsta  $a_0 + a_0q + a_0q^2 + ...$  končno vsoto  $S = \frac{a_0}{1-q}$ , če za razmerje med dvema zaporednima členoma velja

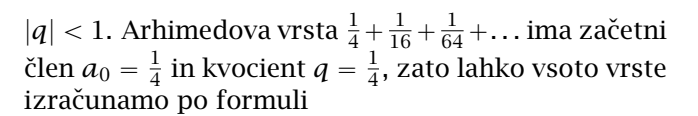

$$
\bullet \ \ S = \frac{a_0}{1-q} = \frac{1/4}{1-1/4} = \frac{1}{3}.
$$

Arhimed si je pri seštevanju te vrste pomagal z geometrijsko razlago, ki prikazuje ploščino zaporedja vgnezdenih kvadratov. Ustrezno ilustracijo zlahka najdemo z brskanjem po spletu, mi pa jo bomo narisali sami in jo tudi animirali z drsnikom.

- Vstavimo drsnik *n* z razponom od 0 do 10 v korakih po 1.
- $Z$  ukazom Mnogokotnik $((0,0), (1,0), 4)$  narišemo največji kvadrat.

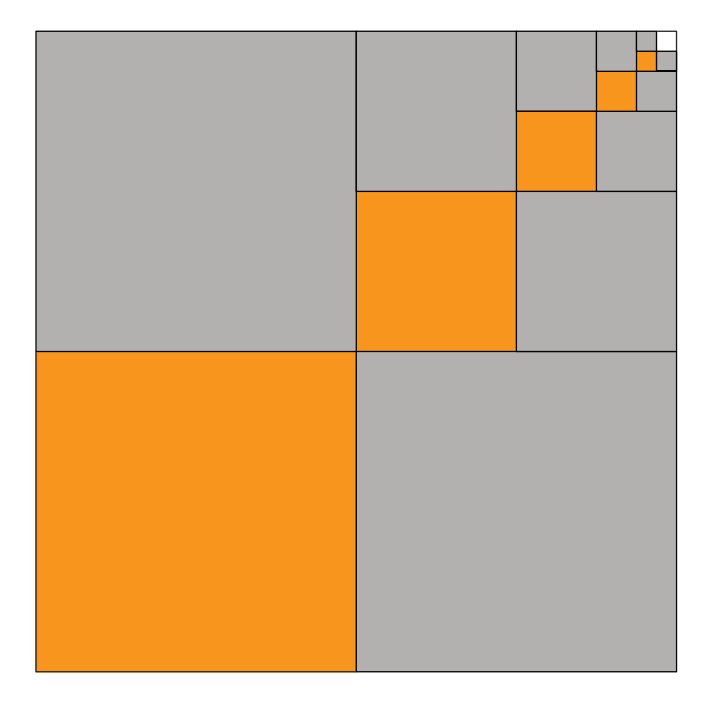

**SLIKA 1.**

⊕

 $\frac{1}{4} + \frac{1}{16} + \frac{1}{64} + \ldots = \frac{1}{3}$ , saj je oranžno pobarvana natanko  $1/3$  ploščine celotnega lika - za vsak oranžen kvadrat sta na sliki še dva siva kvadrata enake velikosti.

## **PRESEK 51** (2023/2024) 5

**G G** 

↔

**ˇ**

## $G$  **EOGEBRIN KOTIČEK**

■ Zaporedie oranžnih kvadratov na diagonali začetnega narišemo z ukazom

z1=Zaporedje(Mnogokotnik(  $(1-1/2 \wedge (k-1), 1-1/2 \wedge (k-1))$ ,  $(1-1/2\lambda k, 1-1/2\lambda (k-1)), 4), k, 1, n)$ 

Zaporedje kvadratov nad diagonalo dodamo z ukazom

z2=Zaporedje(Mnogokotnik(  $(1-1/2 \wedge (k-1), 1-1/2 \wedge k),$  $(1-1/2\lambda k, 1-1/2\lambda k), 4), k, 1, n)$ 

■ Zadnje zaporedje prezrcalimo čez premico  $y = x$ z ukazom Zrcaljenje(z2,y=x).

■ Zaporedia kvadratov ustrezno pobarvamo.  $\bullet$  Če želimo, lahko k ilustraciji dodamo še zapis vrste z ukazom

Tekst(ZapisUlomka(1/3)+"=" +(Vsota(Zaporedje( ZapisUlomka(1/4^k)+"+",k,1,n))) +("..." ""),(0,-0.1),true,true)

Tako, naš izdelek je pripravljen za preizkus. O Arhimedovi kvadraturi parabole bomo več povedali v kateri od prihodnjih številk. Medtem pa lahko bralci in bralke poskusijo še sami poiskati in ilustrirati kakšno zanimivo geometrijsko vrsto.

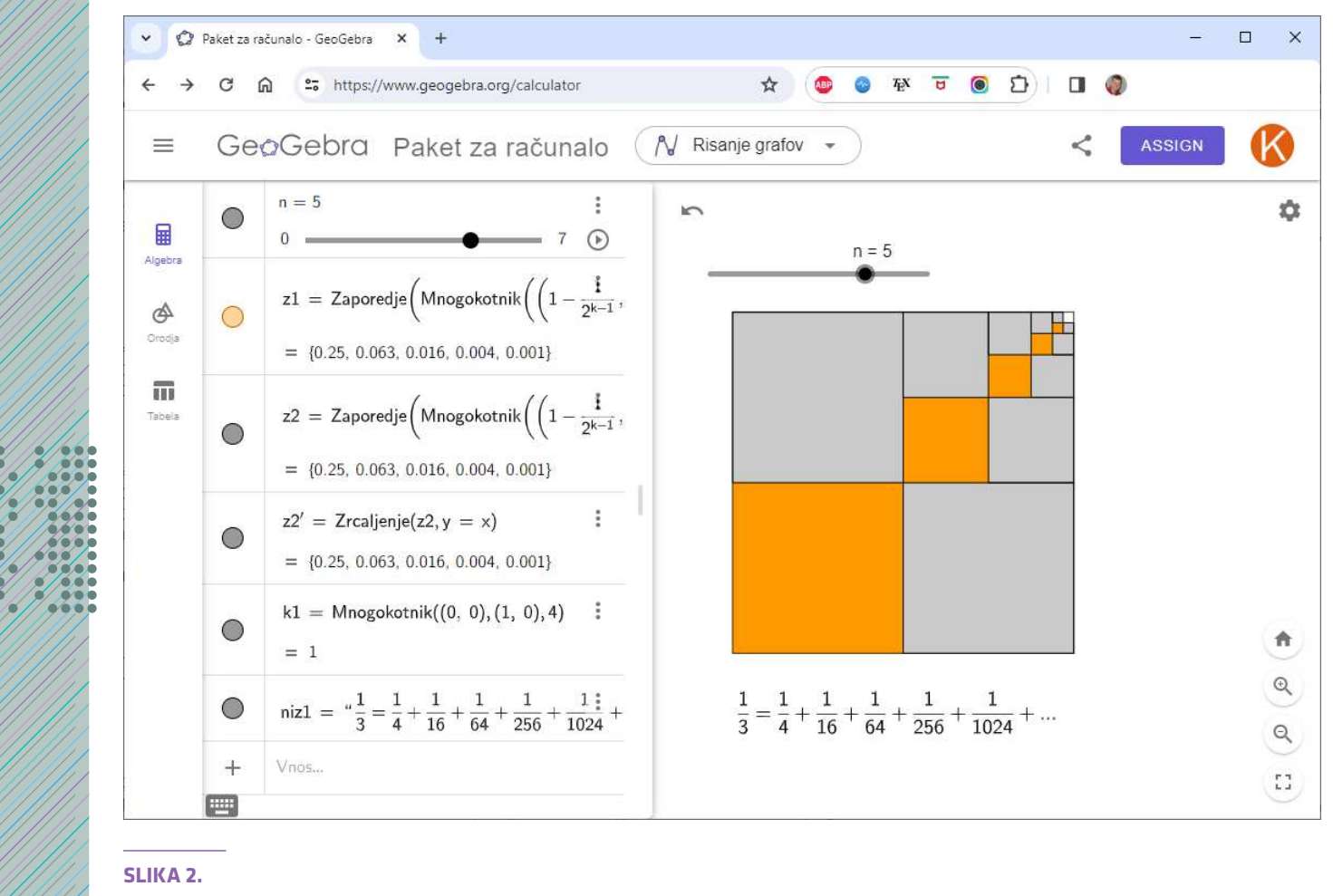

 $\bigoplus$ 

⊕

Končni izdelek v GeoGebri

 $\times$   $\times$   $\times$ 

 $\bigoplus$ 

PRESEK 51 (2023/2024) 5

 $\overline{2}$ 

 $\bigoplus$